# Rule System Interoperability<br>
on the Semantic Web with SWRL

Martin O'Connor<sup>1</sup>, Holger Knublauch<sup>1</sup>, Samson Tu<sup>1</sup>, Benjamin Grosof<sup>2</sup>, Mike Dean<sup>3</sup>, William Grosso<sup>4</sup>, Mark Musen<sup>1</sup>

1Stanford Medical Informatics, Stanford CA, 2Sloan School of Management, MIT, Cambridge MA 3BBN Technologies, Ann Arbor MI 4Echopass Corp., San Francisco CA

#### What is SWRL?

- • SWRL is an acronym for Semantic Web Rule Language.
- SWRL is based on OWL: all rules are expressed in terms of OWL concepts (classes, properties, individuals, literals…).
- • SWRL includes a high-level abstract syntax for Horn-like rules.

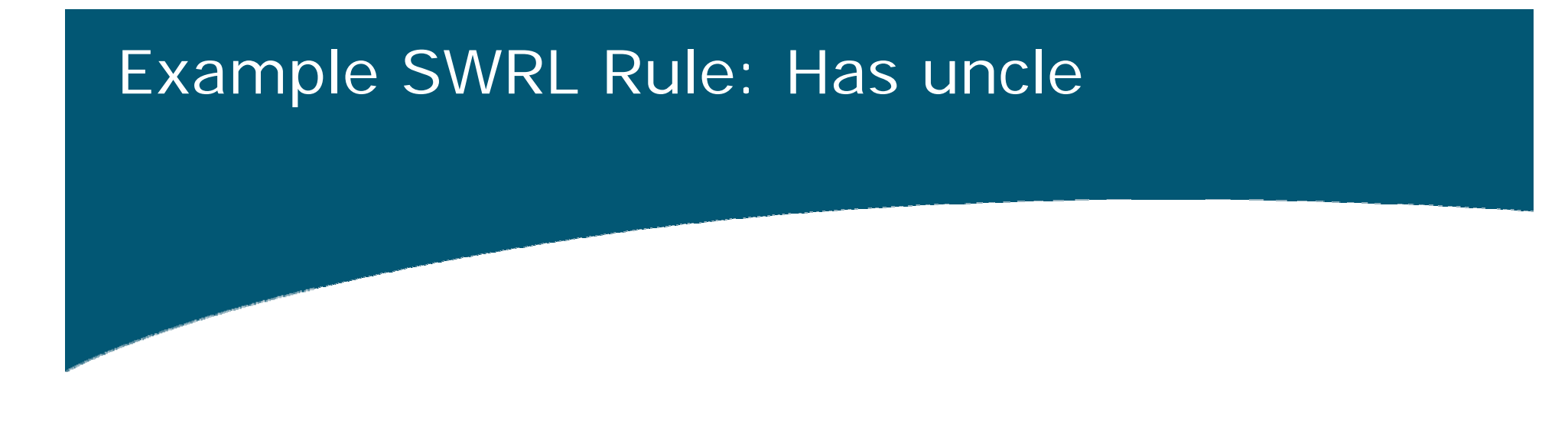

hasParent(?x, ?y) ^ hasBrother(?y, ?z) -> hasUncle(?x, ?z)

#### Example SWRL Rule: Constraints

#### On days that both immunotherapy and omalzumab are administered, omalzumab must be injected 60 minutes after immunotherapy.

Patient(?p)  $\wedge$ 

hasExtendedEvent(?p, ?eevent1) ^ hasExtendedEvent(?p, ?eevent2) ^ temporal: hasValue(?eevent1, ?event1) ^ temporal: hasValidTime(?eevent1, ?event1VT) ^ temporal: hasTime(?event1VT, ?event1Time) ^ temporal: hasValue(?eevent2, ?event2) ^ temporal: hasValidTime(?eevent2, ?event2VT) ^ temporal: hasTime(?event2VT, ?event2Time) ^ hasVisit(?event1, ?v1) ^ hasVisit(?event2, ?v2) ^ hasActivity(?event1, ?a1) ^ hasName(?a1, "Omalizumab") ^ hasActivity(?event2, ?a2) ^ hasName(?a2, "Immunotherapy") ^ temporalOp: before(?event2Time, ?event1Time) ^ temporalOp:durationMinutesLessThan(60, ?event2Time, ?event1Time) -> NonConformingPatient(?p)

### What is the SWRL Editor?

- • The SWRL Editor is an extension to Protégé-OWL that permits the interactive editing of SWRL rules.
- The editor can be used to create SWRL rules, edit existing SWRL rules, and read and write SWRL rules.
- •• Provides Java APIs to allow interoperation with third-party inference engines.

### The SWRL Editor

- •• The SWRL Editor is included as part of Protégé-OWL.
- •• It is accessible as a tab within Protégé-OWL.
- This tab should be visible for all OWL knowledge bases that import the SWRL Ontology:
	- http://www.daml.org/rules/proposal/swrl.owl

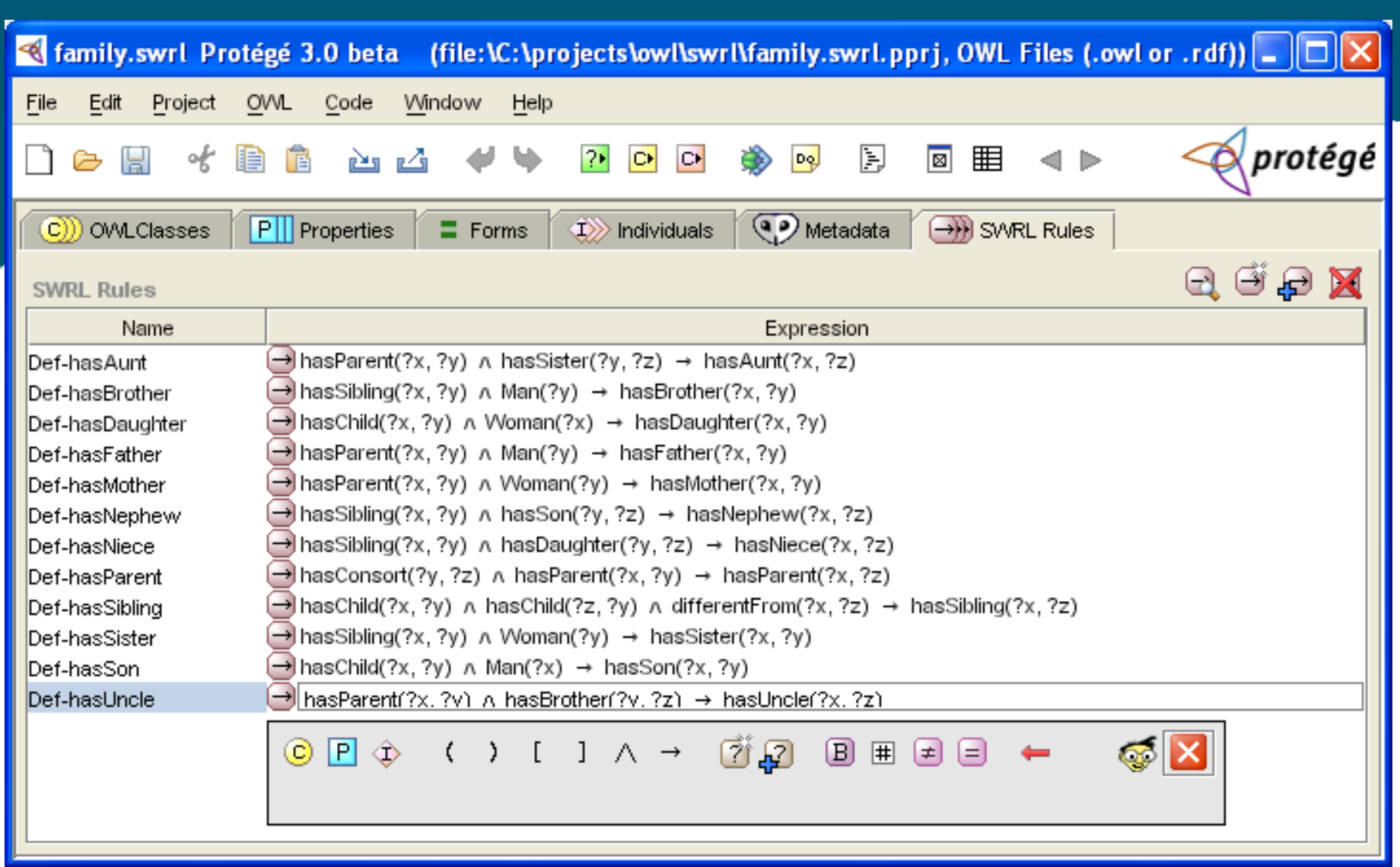

#### Edit SWRL Rule

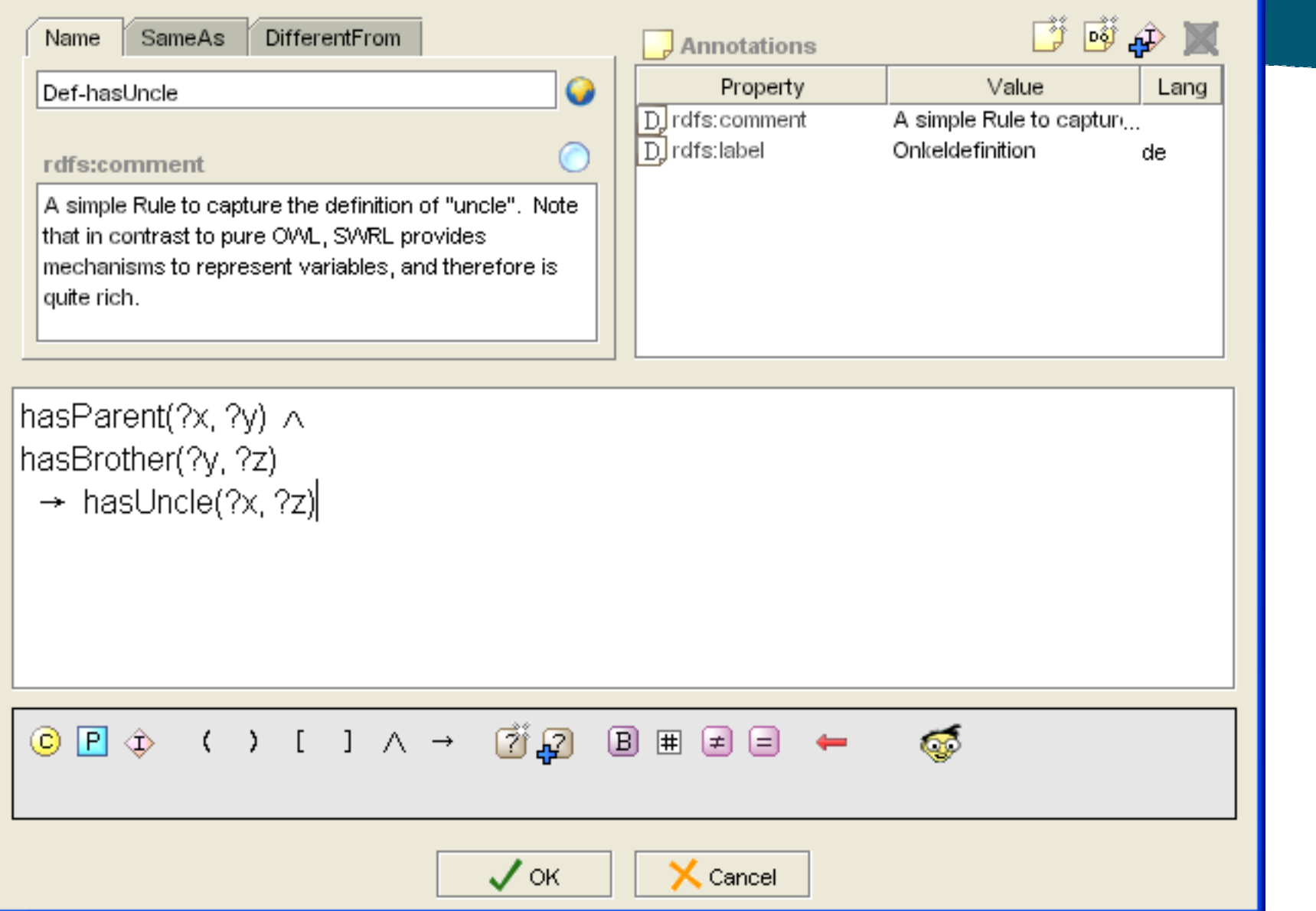

 $\overline{\mathbf{X}}$ 

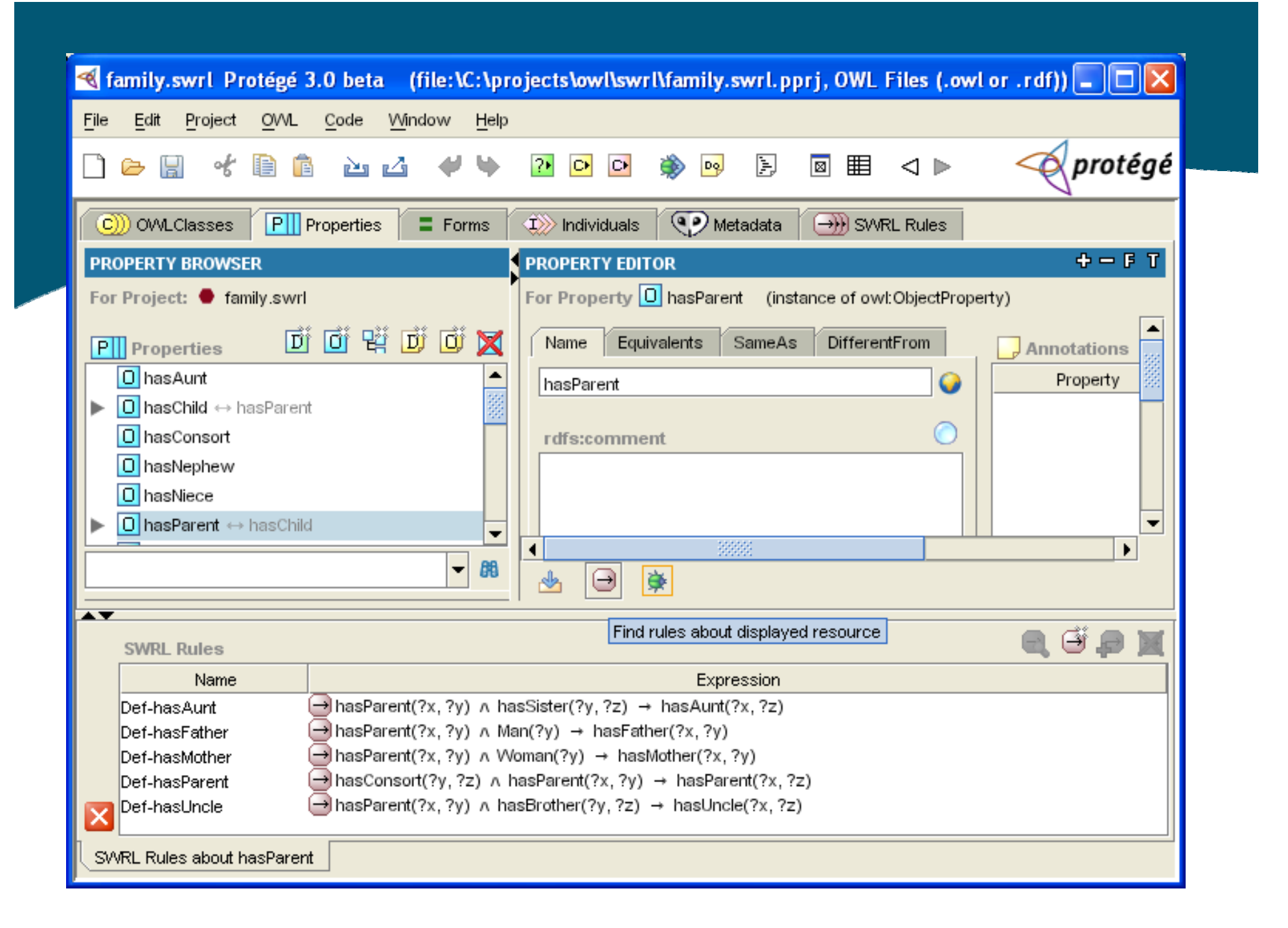

# What checking does the SWRL Editor do?

- •Only syntactically valid rules can be saved.
- • The SWRL editor will only allow saving of rules relating to currently loaded OWL entities.
- •• Basic semantic checking, e.g., no variables can be used in a rule consequent that were not referred to in the antecedent
- •• However, no elaborate sanity checking is performed, e.g., rule could contradict OWL constraints

#### How are SWRL Rules Saved?

- • SWRL rules are saved as OWL individuals with their associated OWL file.
- $\bullet$  Classes that describe this ontology are contained in SWRL Ontology:
	- •http://www.daml.org/rules/proposal/swrl.orl
- • These classes include:
	- •swrl:Imp – represents a single SWRL rule
	- •swrl:Atom – represents a single rule atom
	- •swrl:AtomList – represent a list of atoms
- • Other rule engines can use these rules, e.g., SweetRules.

# Interacting with SWRL Rules in Protégé-OWL

- •Via files – SWRL rules are stored in standard format.
- $\bullet$  The SWRL API provides a mechanism to create and manipulate SWRL rules in an OWL knowledge base.
	- • This API is used by the SWRL Editor. However, it is accessible to all OWL Plugin developers.
	- Third party software can use this API to work directly with SWRL rules, e.g., new SWRL editor or third-party rule engine developers.
	- •FAQ: http://protege.stanford.edu/plugins/owl/swrl/SWLFactory.html

# Adding a Third Party Rule Engine

- • SWRL Editor has been available as part of Protégé-OWL for a year.
- $\bullet$ Is open source (like Protégé-OWL itself).
- •Initially had no inference capabilities.
- • We then integrated the Jess rule engine with Protégé-OWL to perform inference with SWRL rules.

## High-level Steps to Integrate Rule Engine with Protégé-OWL

- • Use SWRL API to get all rules in knowledge base.
- $\bullet$ Use OWL API to get all relevant OWL knowledge.
- $\bullet$ Map OWL knowledge to rule engine knowledge.
- $\bullet$ Perform inference!
- $\bullet$ Map created rule engine knowledge to OWL.
- $\bullet$  Use OWL API to put new information into OWL knowledge base.
- •Also: GUI real estate is usually required.
- $\bullet$ Other issues: integrity checking.

### GUI Interaction with SWRL Rules in Protégé-OWL

Two choices for GUI interaction:

- •Protégé-OWL plugin mechanism
- •SWRL Editor plugin mechanism

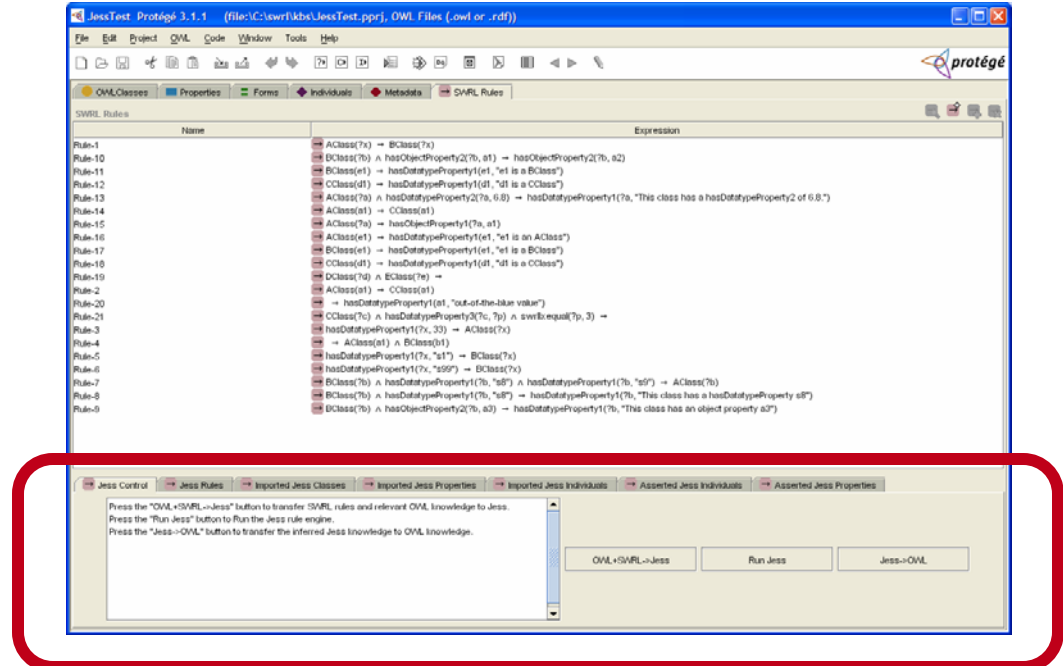

## Rule Engine Interaction with SWRL Rules in Protégé-OWL

- $\bullet$  Before mapping, extracting relevant OWL knowledge for inference is an important optimization.
- $\bullet$ Not all knowledge needs to be extracted.
- • Required knowledge can be determined from each rule.
- •• For example, the rule:  $Man(Fred) \wedge Man(?y) \wedge$ hasParent(Fred, ?y) ^ hasBrother(?y,?z) -> hasUncle(Fred, ?z) requires:
	- The individual named Frec
	- All individuals of class Man and subclasses
	- •Fred's hasParent properties and subproperties.
	- • All individuals with the hasBrother property and subproperties.

# Protégé-OWL Provides a SWRL Bridge API

- • Given an OWL knowledge base it will extract SWRL rules and relevant OWL knowledge.
- • Also provides an API to assert inferred knowledge.
- •• Knowledge (and rules) are described in non Protégé-OWL API-specific way.
- •• These can then be mapped to a rule-engine specific rule and knowledge format.
- $\bullet$ This mapping is developers's responsibility.

### We used SWRL Bridge to Integrate Jess Rule Engine with Protégé-OWL

- •Jess is a Java-based rule engine.
- • Jess system consists of a rule base, fact base, and an execution engine.
- Available free to academic users, for a small fee to non-academic users
- •• Has been used in Protégé-based tools, e.g., SWRLJessTab, SweetJess, JessTab.

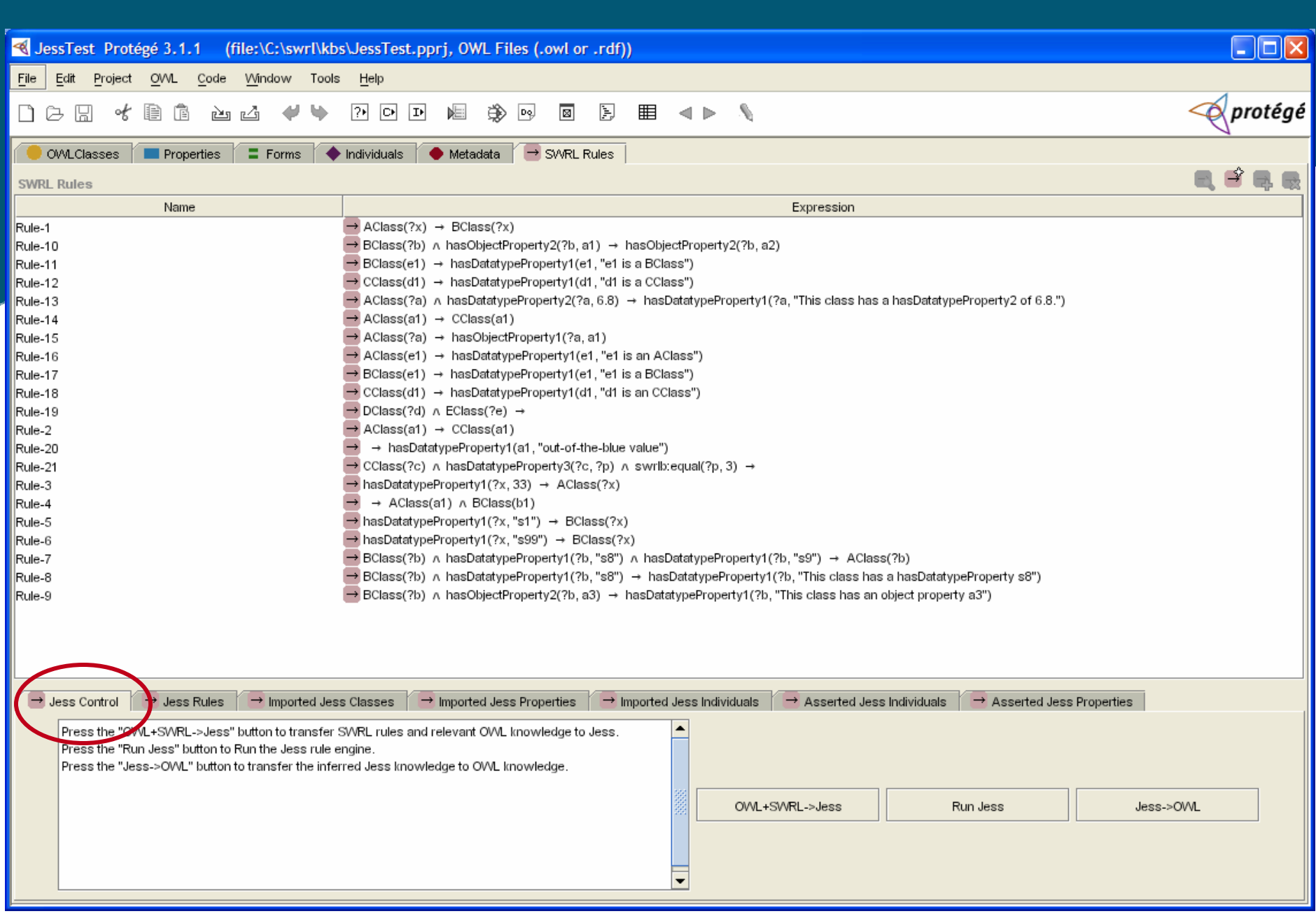

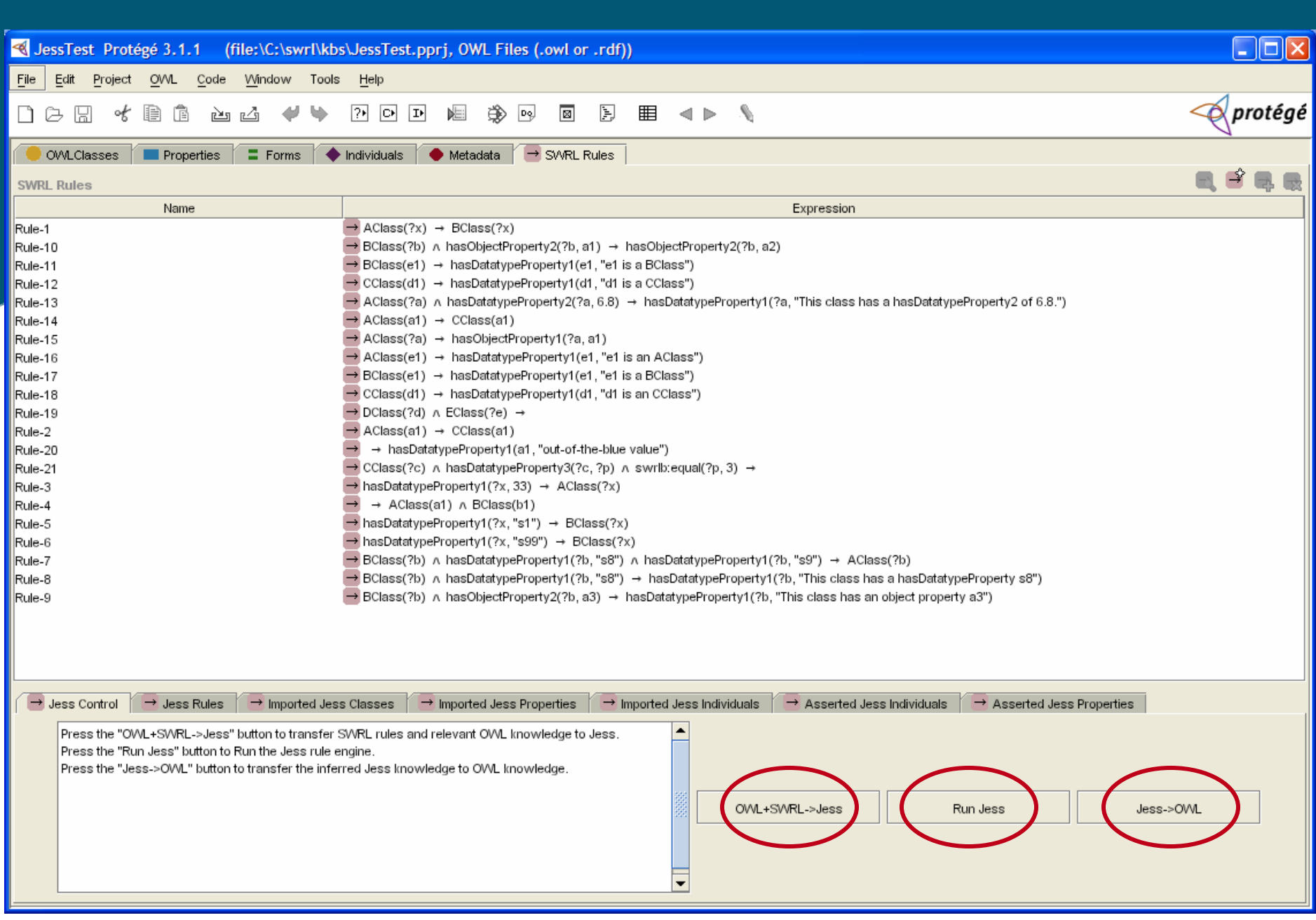

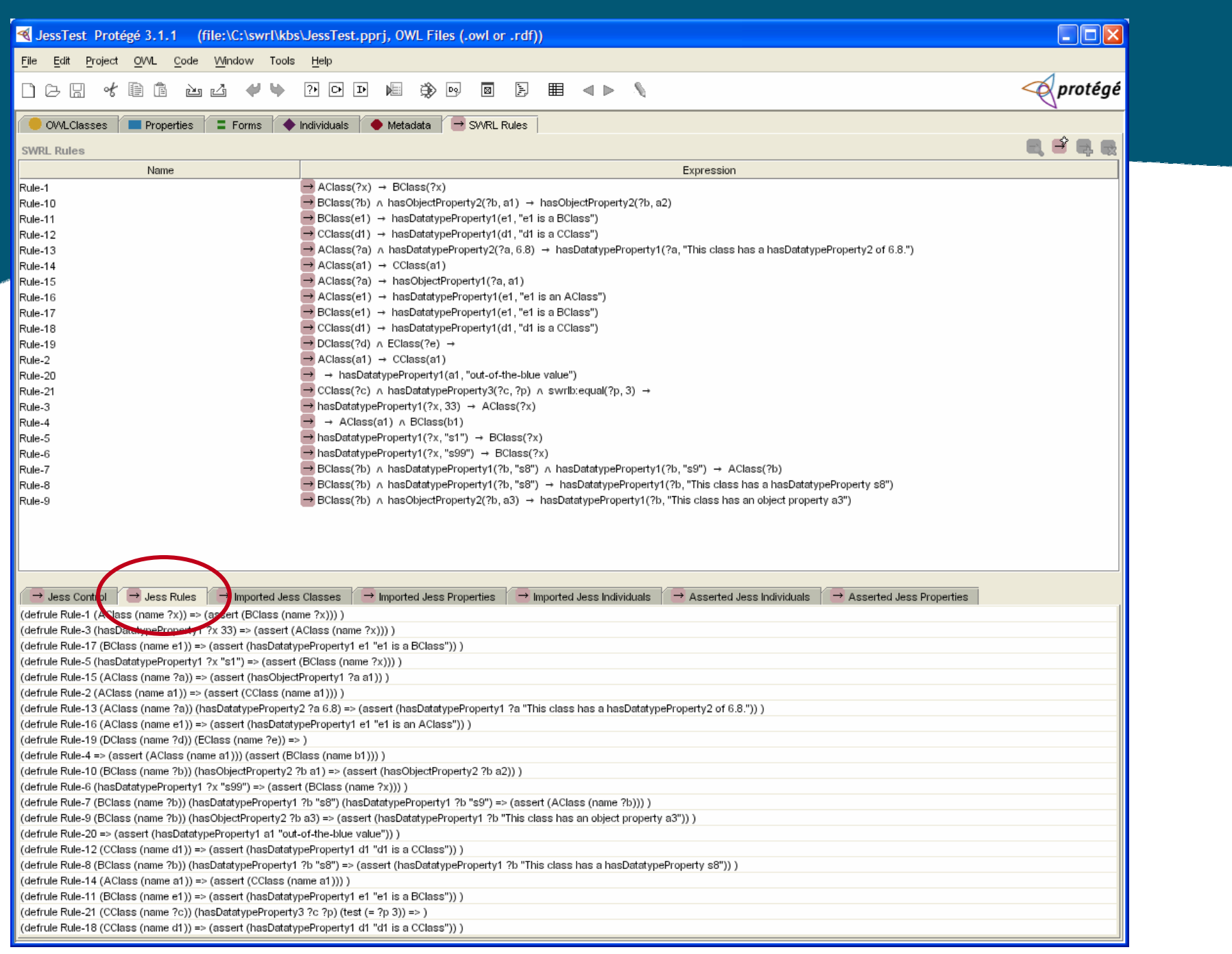

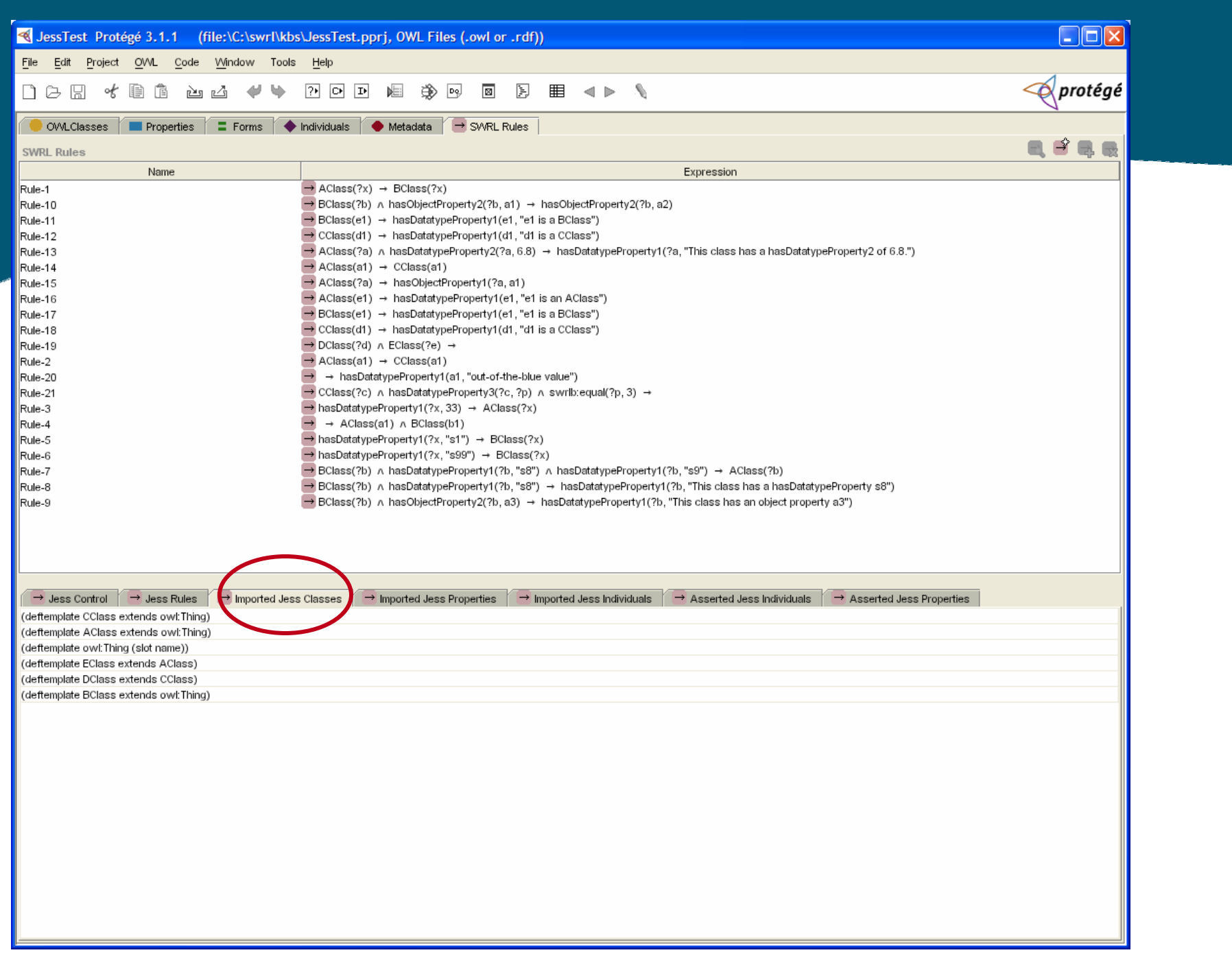

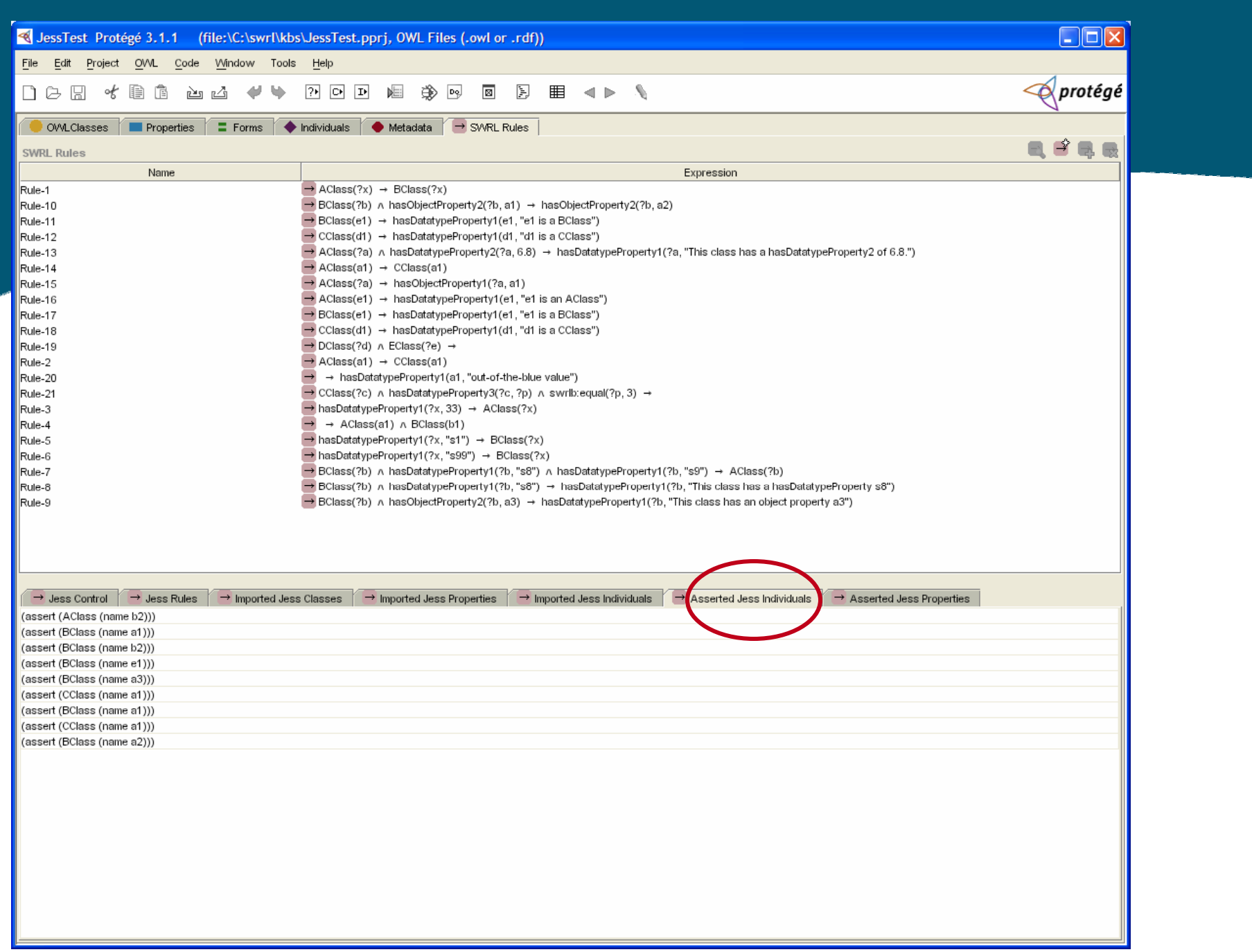

# Outstanding Issues

- •• Only named classes can be used in SWRL rules.
- • SWRL Bridge does not know about all OWL constraints.
	- •Contradictions with rules possible!
	- • Consistency must be assured by the user.
	- •• Hard problem to solve in general.

# Conclusion: Developers Needed!

- •SWRL Editor is open source.
- $\bullet$  Well documented. Several FAQs:
	- •http://protege.stanford.edu/plugins/owl/swrl/
	- •http://protege.stanford.edu/plugins/owl/swrl/SWRLFactory.html
- •Support from Protégé-OWL mailing list.
- • Protégé-OWL could be used to implement other OWL-based rule languages.